# **MOOVIC** MF-1GA bus time schedule & line map

## **EXAME-1GA** ITPI Metro Station

The MF-1GA bus line I.T.P.L Metro Station has one route. For regular weekdays, their operation hours are: (1) I.T.P.L Metro Station: 05:45 - 22:40 Use the Moovit App to find the closest MF-1GA bus station near you and find out when is the next MF-1GA bus arriving.

#### **Direction: I.T.P.L Metro Station**

18 stops [VIEW LINE SCHEDULE](https://moovitapp.com/bengaluru-3620/lines/MF_1GA/150563707/7079772/en?ref=2&poiType=line&customerId=4908&af_sub8=%2Findex%2Fen%2Fline-pdf-Bengaluru-3620-1001981-150563707&utm_source=line_pdf&utm_medium=organic&utm_term=I.T.P.L%20Metro%20Station)

I.T.P.L Metro Station

G.R Tech Park I.T.P.L

B.P.L.

Hope Farm

Coffee Day Hope Farm

Munish Singh Hospital

Sai Baba General Hospital

Whitefield Post Office

**Gandhipura** 

Hagadur

Immadihalli

Nagondanahalli

Channasandra

M.V.J.College

Hope Farm

B.P.L.

G.R Tech Park I.T.P.L

I.T.P.L Metro Station

### **MF-1GA bus Time Schedule**

I.T.P.L Metro Station Route Timetable:

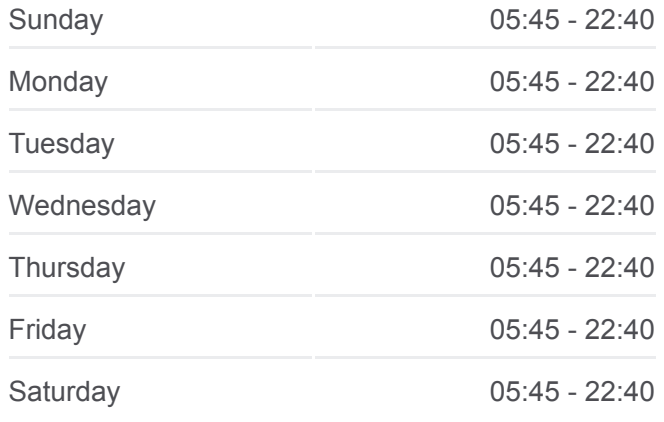

**MF-1GA bus Info Direction:** I.T.P.L Metro Station **Stops:** 18 **Trip Duration:** 26 min **Line Summary:**

#### **[MF-1GA bus Line Map](https://moovitapp.com/bengaluru-3620/lines/MF_1GA/150563707/7079772/en?ref=2&poiType=line&customerId=4908&af_sub8=%2Findex%2Fen%2Fline-pdf-Bengaluru-3620-1001981-150563707&utm_source=line_pdf&utm_medium=organic&utm_term=I.T.P.L%20Metro%20Station)**

MF-1GA bus time schedules and route maps are available in an offline PDF at moovitapp.com. Use the [Moovit App](https://moovitapp.com/bengaluru-3620/lines/MF_1GA/150563707/7079772/en?ref=2&poiType=line&customerId=4908&af_sub8=%2Findex%2Fen%2Fline-pdf-Bengaluru-3620-1001981-150563707&utm_source=line_pdf&utm_medium=organic&utm_term=I.T.P.L%20Metro%20Station) to see live bus times, train schedule or subway schedule, and step-by-step directions for all public transit in Bengaluru. **Check Live Arrival Times**

[About Moovit](https://moovit.com/about-us/?utm_source=line_pdf&utm_medium=organic&utm_term=I.T.P.L%20Metro%20Station) [MaaS Solutions](https://moovit.com/maas-solutions/?utm_source=line_pdf&utm_medium=organic&utm_term=I.T.P.L%20Metro%20Station) [Supported Countries](https://moovitapp.com/index/en/public_transit-countries?utm_source=line_pdf&utm_medium=organic&utm_term=I.T.P.L%20Metro%20Station)

 $\bullet$ 

**[Mooviter Community](https://editor.moovitapp.com/web/community?campaign=line_pdf&utm_source=line_pdf&utm_medium=organic&utm_term=I.T.P.L%20Metro%20Station&lang=en)** 

© 2024 Moovit - All Rights Reserved

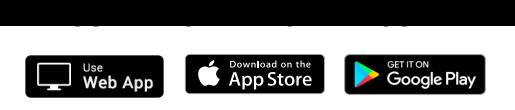